## **Forum: Dépannage**

**Topic: Thunderbird 3.0 pas d'affichage compte après import[ation Thunderbird](http://www.gratilog.net/xoops) 2**

## **Subject: Thunderbird 3.0 pas d'affichage compte après importation Thunderbird 2**

Publié par: Liao Contribution le : 14/12/2009 22:53:14

Bonjour, à Laurent ou autre talent ....

Je viens d'installer Thunderbird 3.0 Windows XP SP3 en provenance d'une ex version.

Comptes et carnet d'adresse sont présents dans listes déroulantes. Mais rien n'apparaît dans la colonne de gauche. Elle reste inerte\*.

Merci de votre aide. Je ne trouve aucune logique ! Merci (de Liao) \*Visuel joint

## **Fichier(s) attaché(s)**:

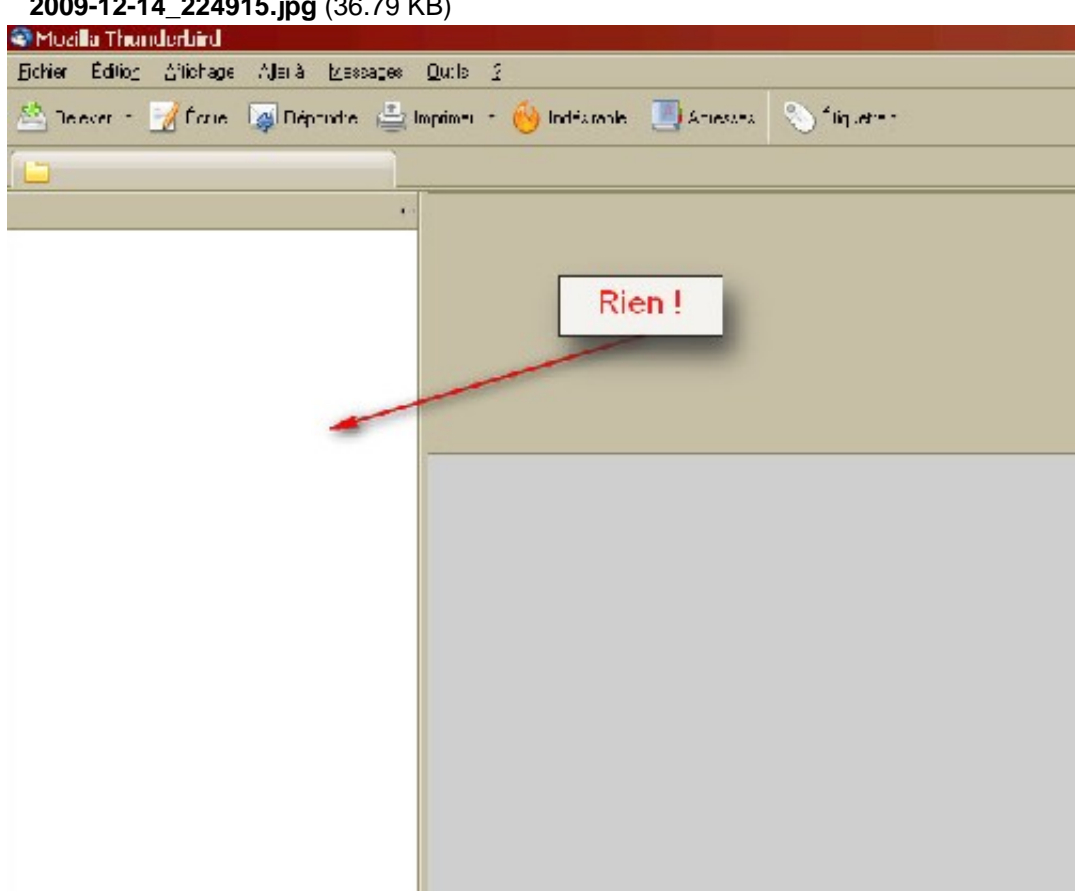

## **2009-12-14\_224915.jpg** (36.79 KB)